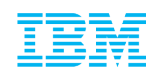

# File Signatures Needed!

Authors: Stefan Berger, Mehmet Kayaalp, Dimitrios Pendarakis, Mimi Zohar

## **File Signatures Needed! -- Outline**

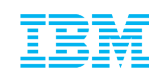

- Overview of File and Package Signature Security in Common Operating Systems
- Background on IMA and EVM
- File Signature Enablement for RPM and Ubuntu Packages
- § Demo
- § More Details
- Future Work

### **Overview of File and Package Signature Security in Common Operating System**

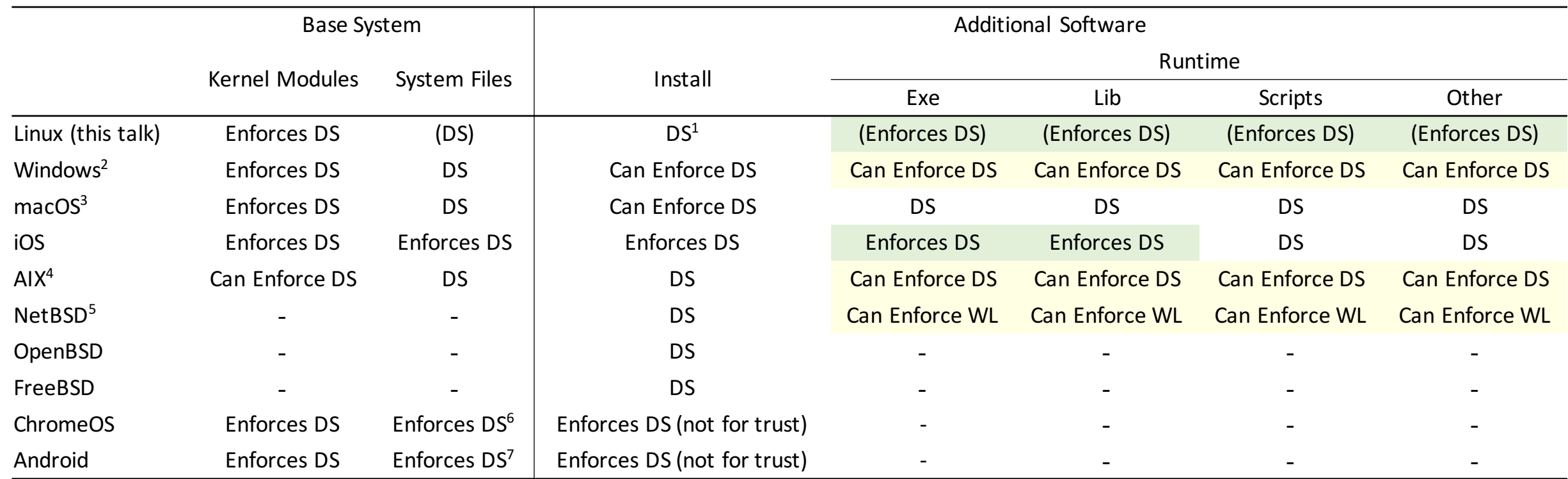

DS: Digital Signatures

WL: Whitelist of hashes

Enforces: Only allows if the verification is successful

Can Enforce: Can be configured to enforce

Not for trust: Self signed signatures accepted

 $(1)$ : Distro package managers, e.g. rpm, apt-secure, signify etc.

- (2): AppLocker policies can enforce Authenticode signatures
- (3): Gatekeeper can enforce Apple-issued certificates

(4): Trusted Execution can enforce a path based signature database

(5): Veriexec can enforce a path based whitelist of hashes

 $(6)$ : The rootfs partition is signed

(7): System app JARs are signed

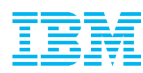

#### § Integrity Measurement Architecture (IMA) (>2.6.30)

- –Detect if files have been accidentally or maliciously altered
- –Enabled from command line and configured with a policy specifying what to measure:
	- Based on the UUID or the type of the file system (e.g. exclude proc, sysfs etc.)
	- Based on the owner, user, or effective user (e.g. only if the file is owned/accessed by root)
	- Whether the file is opened/mmapped/executed, with permissions read/write/append/execute
	- Based on other LSM definitions (e.g. exclude if the SELinux label is var log t)
- Measurements are logged and extended into TPM PCRs for remote attestation

#### § IMA Appraisal (>3.7)

- Local integrity validation and enforcement of the measurement against an extended attribute (xattr)
- –Either a "good" hash value or a digital signature is stored as the security.ima xattr
- –With a signature, we can further establish provenance
- –During runtime, the kernel protects the security xattrs from being modified

### **Linux Kernel Features**

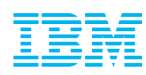

#### ■ Extended Verification Module (EVM) (>3.2)

- IMA Appraisal ensures integrity of file contents but not the security xattrs
- –EVM detects offline tampering of file metadata or the security xattrs by storing an HMAC as the "security.evm" xattr
- –An "encrypted key", configured as the EVM key, is used to update the xattr when one of the security xattrs is updated
- Trusted and Encrypted Keys (>2.6.38)
	- –Symmetric keys generated in kernel
	- –Exposed to the userspace only as encrypted blobs
	- –Trusted keys are sealed to TPM PCRs and can be decrypted only when a trusted system is booted
	- –Encrypted keys are encrypted using a "master" trusted key or user key

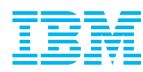

§ Trusted keyrings: ".builtin\_trusted\_keys" (>3.13), ".ima" (>3.17), ".evm" (>4.5)

–Userspace may only add a key if it can be verified by a built-in trusted key

- Initial built-in trusted keys can be embedded in the kernel binary at compile time
- –Built-in trusted keys are also used for module signature checking

■ Reserve Extra Certificate (>4.6 +patches in mailing lists)

- –Decouple the embedding of an extra built-in trusted key from the compilation
- –Reserve space in the kernel binary during compile time
- –The user can insert a new certificate to the binary and sign the resulting image for secure boot
- –The inserted key can then be used to populate IMA and EVM keyrings

# **IMA Appraisal**

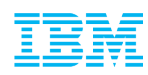

#### § What it does:

- Extension of Secure Boot signature verification into the Linux OS
- Reduces attack surface by only allowing 'sanctioned' software (= signed software from trusted repositories) to run
	- Attacker cannot execute software that's not signed, signed with uncertified key, has bad signature
- Keeps list of executed applications and their measurements and signatures

#### § What it does **not** do:

- Prevent 'sanctioned' malware from running no guarantees on software behavior
	- Limit software behavior through other security frameworks, i.e., SELinux, AppArmor, ...
- Prevent abuse of 'sanctioned' applications
	- Examples: mmap ports on victim; use scp, curl, etc. to exfiltrate data

#### § Challenges:

- –Keep rogue software out of trusted repositories
	- Limit to core set of trusted packages
	- e.g. Core Infrastructure Initiative (Badge Program)
- Identify trusted repositories

#### **PoC: Maintaining IBM Mirrored Repositories** IBM **with Signed Files**

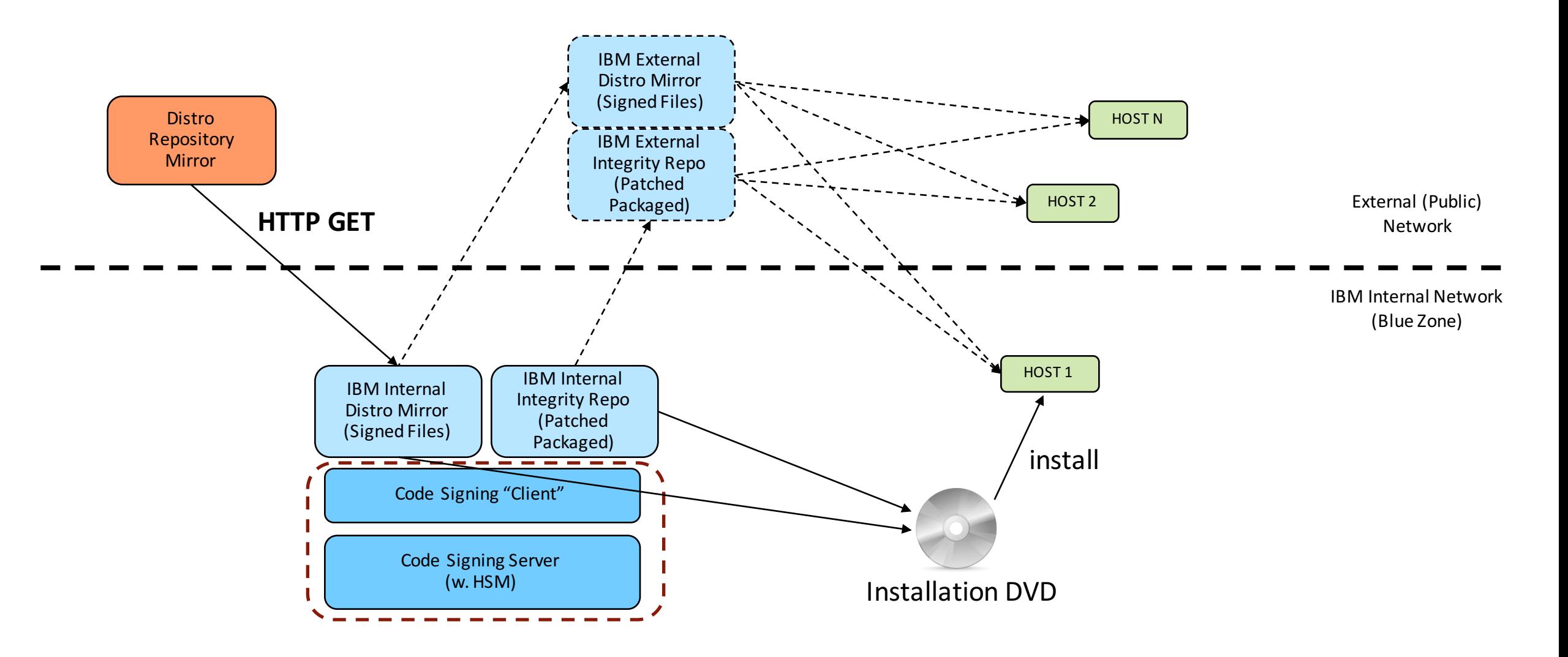

8 Note: Integrity Repo is temporary until all modifications are in public packages 11/03/2016

### **Keys and Certificates: Demo Setup**

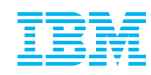

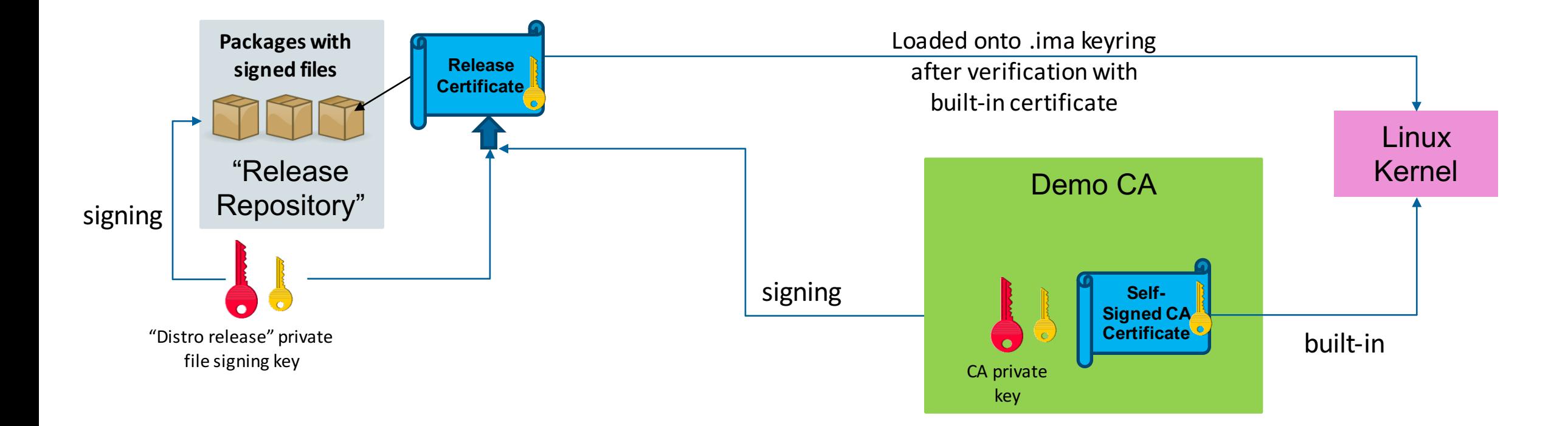

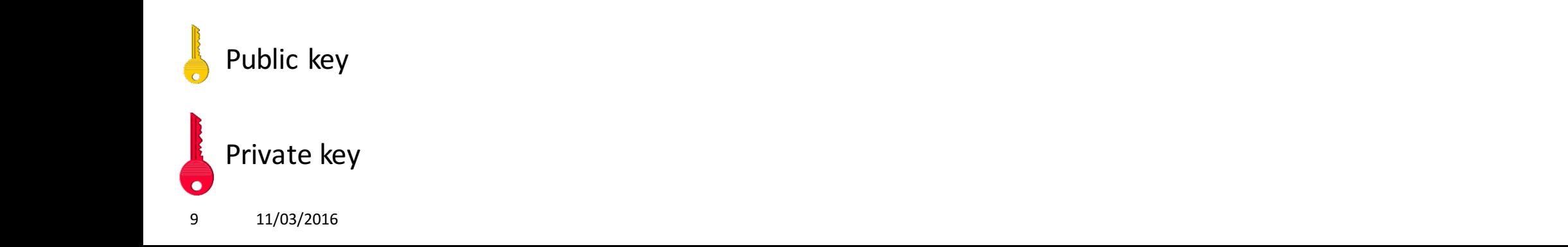

# **Keys and Certificates: Linux Distribution**

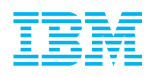

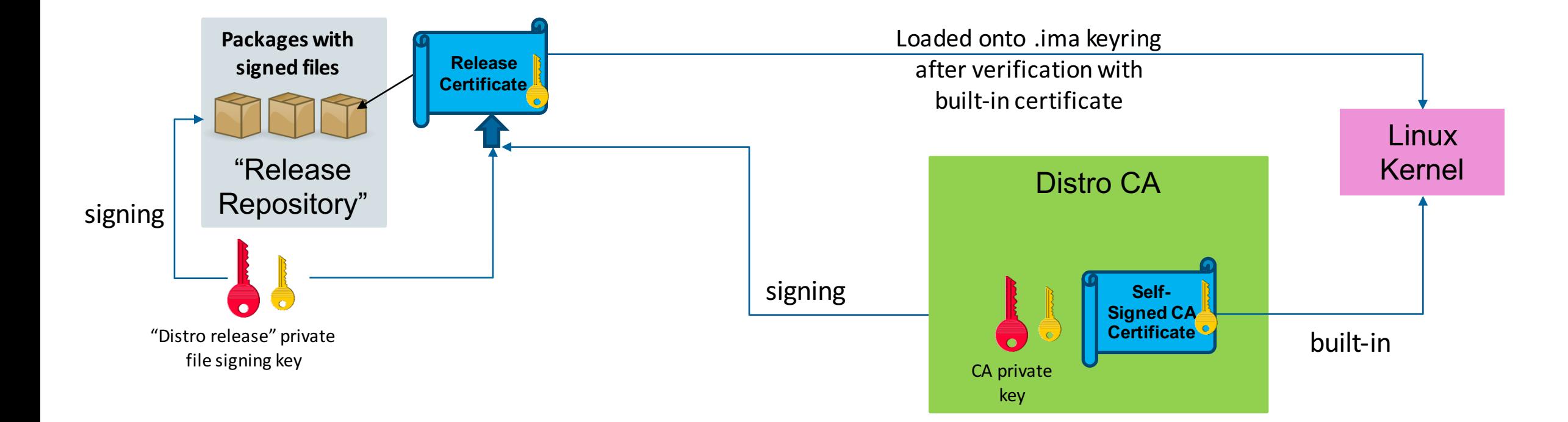

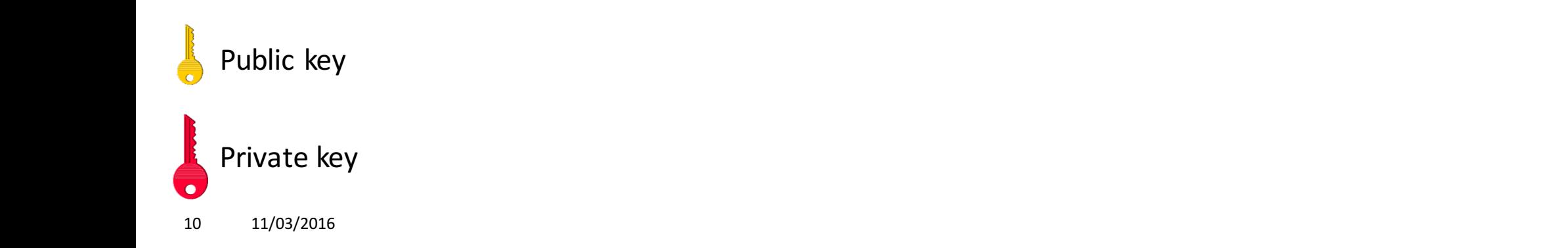

### **Keys and Certificates: Distro + 3rd Party Repo**

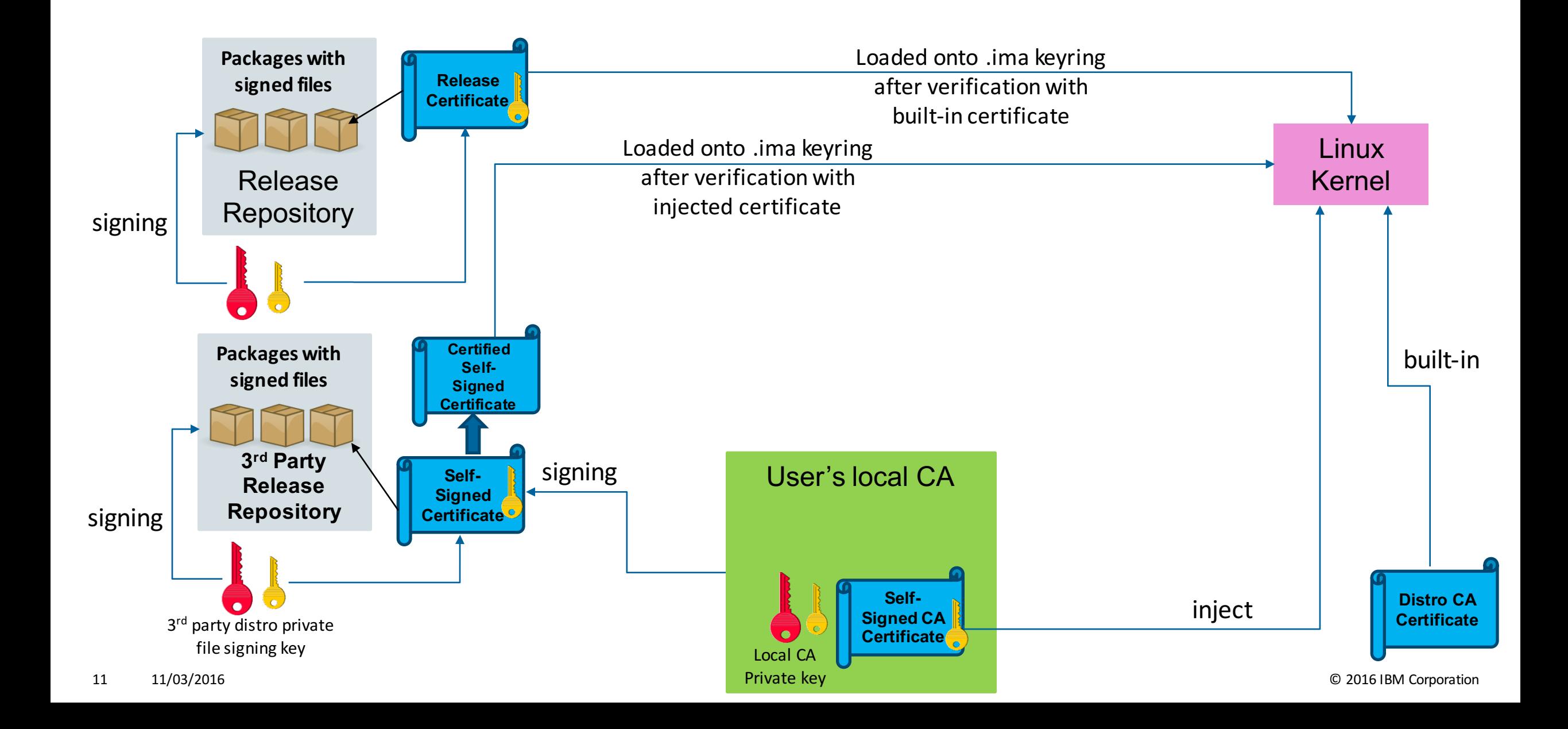

### **Keys and Certificates: Distro + 3rd Party Repo**

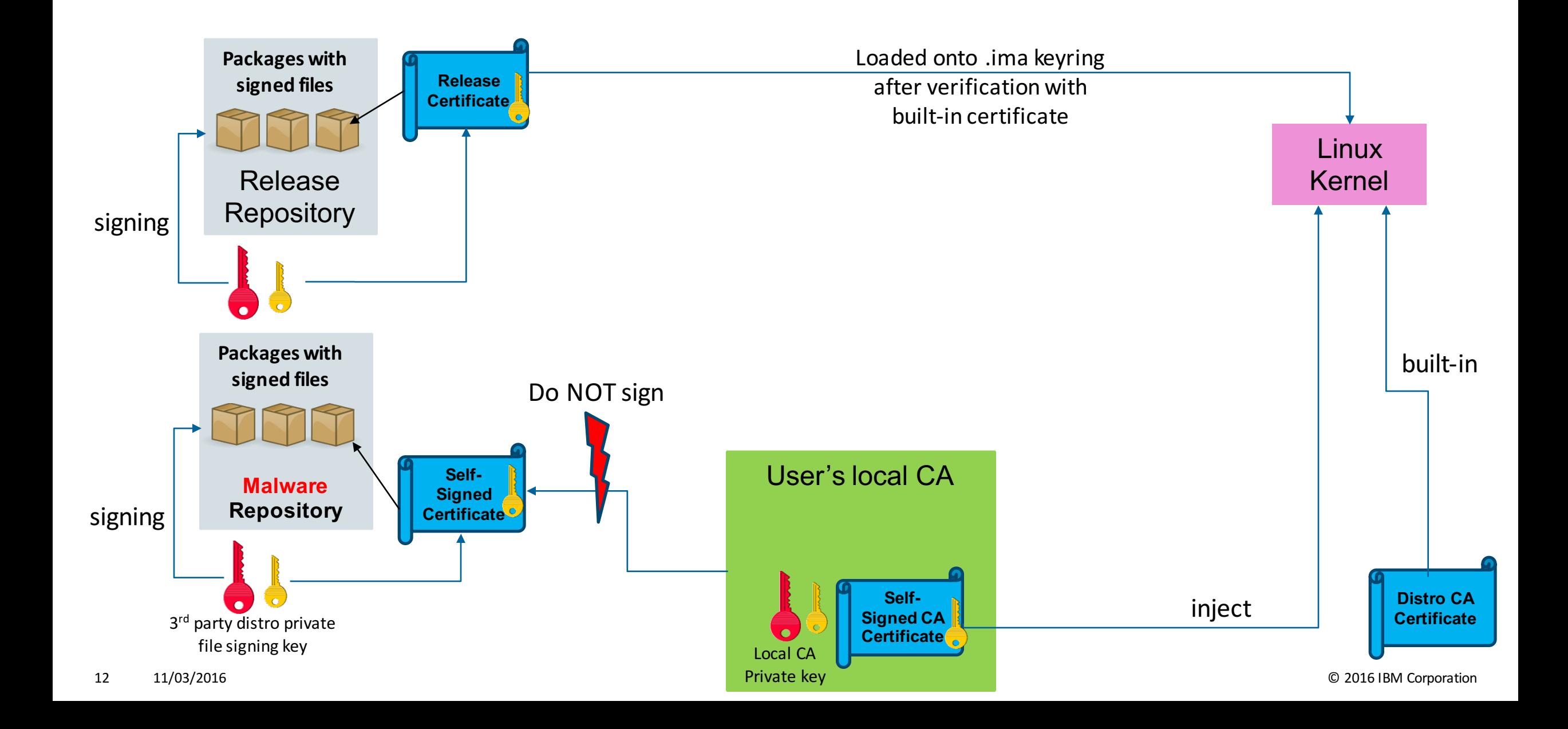

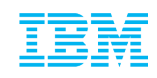

### **RPM-based (Fedora)**

- Mirroring + signing: rpmmirror (package) [new]
- Uses rpmsign for signing files in packages
- Mirror is equivalent to original RPM mirror with file signatures + additional key file package:
	- fedora-24-ima-signing-key-0.1-1.fc24.noarch.rpm  $\rightarrow$  install 'manually'
- Additional repository with extra packages
	- Linux 4.7.x with built-in certificate + IMA fix patches
	- dracut-integrity
	- ima-appraisal-setup
	- rpm (with latest modifications)
	- Rsync, systemd

# **Debian-based (Ubuntu)**

- Mirroring + signing: secdebmirror (package) [new]
- **Uses debsign [new] for signing files in packages**
- Mirror is equivalent to original Debian mirror with file signatures + additional key file package:
	- xenial-ima-signing-key\_0.1-1\_all.deb  $\rightarrow$  install 'manually'
- Additional repository with extra packages
	- Linux 4.8.0 with built-in certificate + IMA fix patches
	- initramfs-tools-ima
	- ima-appraisal-setup
	- apt + dpkg (with xattr support patches)

Fedora is a registered trademark of Red Hat, Inc. Debian is a registered trademark of Software in the Public Interest, Inc. Ubuntu is a registered trademark of Canonical Ltd.

Self-signed certificate to be certified by local CA Key ID **# dpkg -c xenial-integrity-ima-signing-key\_0.1-1\_all.deb drwxr-xr-x root/root 0 2016-10-14 12:53 ./etc/keys/ima/ -rw-r--r-- root/root 817 2016-10-14 12:53 ./etc/keys/ima/xenial-integrity-ss-cert-b0e9d679.der -rw-r--r-- root/root 814 2016-10-14 12:53 ./etc/keys/ima/xenial-integrity-distro-cert-b0e9d679.der drwxr-xr-x root/root 0 2016-10-14 12:53 ./etc/pki/deb-gpg-debmirror/ -rw-r--r-- root/root 955 2016-10-14 12:53 ./etc/pki/deb-gpg-debmirror/DEB-GPG-KEY-xenial-integrity**

Release certificate loaded onto .ima keyring

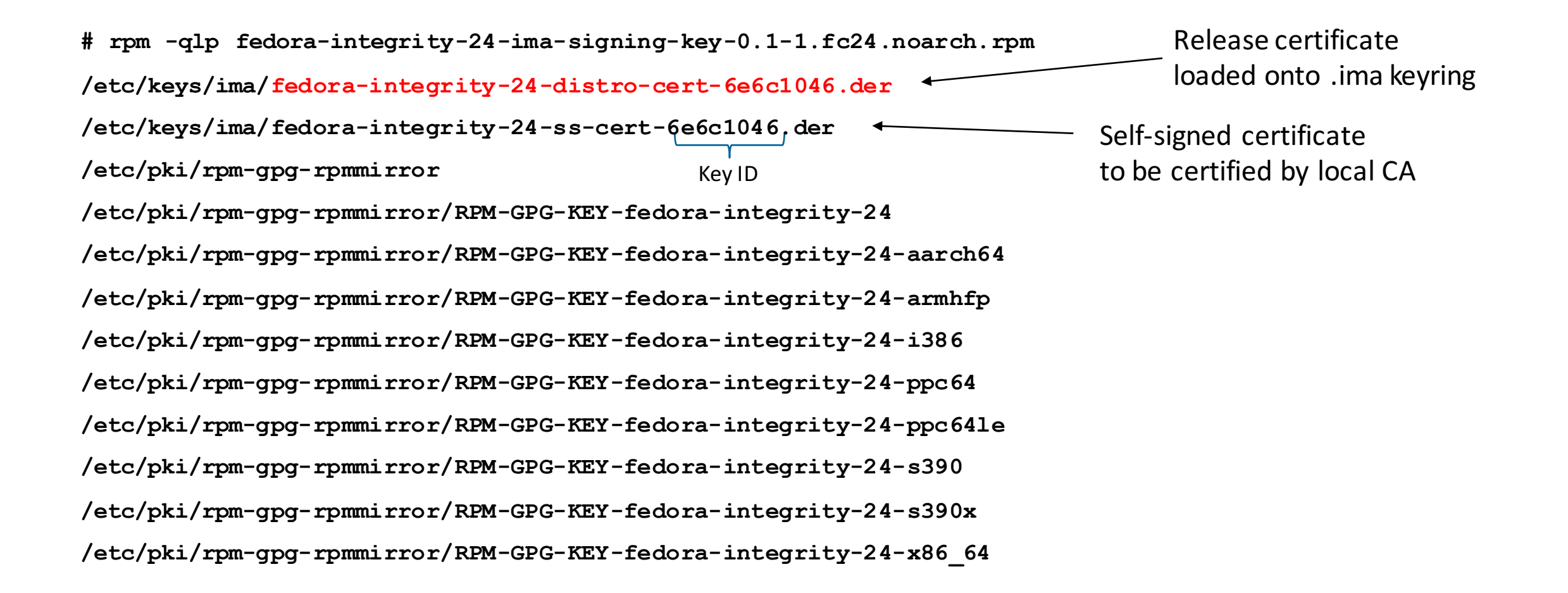

### **Demo: IMA Measurement & Appraisal Policy**

[…] # ISOFS\_MAGIC dont measure fsmagic=0x9660 dont appraise fsmagic=0x9660 # CGROUP\_SUPER\_MAGIC dont measure fsmagic=0x27e0eb dont appraise fsmagic=0x27e0eb # MSDOS\_SUPER\_MAGIC dont appraise fsmagic=0x4d44

measure func=BPRM\_CHECK measure func=FILE\_MMAP mask=MAY\_EXEC measure func=FILE CHECK mask=MAY READ uid=0

appraise func=BPRM\_CHECK fowner=0 appraise\_type=imasig appraise func=MMAP CHECK fowner=0 appraise type=imasig

hash fowner=0

File systems whose files will not be appraised or measured

Measure libraries, other mmap'ed executables, and files opened for reading by root

Appraise libraries and other mmap'ed executables owned by root and require them having a signature

New: Create hashes on all files created by root

Reference: https://git.kernel.org/cgit/linux/kernel/git/torvalds/linux.git/tree/Documentation/ABI/testing/ima\_policy

- IMA policy file loaded by initramfs/initrd –Fedora: /etc/sysconfig/ima-policy –Ubuntu: /etc/default/ima-policy
- IMA certificates: /etc/keys/ima/\*.der
- Display signature on files:  $q$ etfattr –m ^security –e hex -dump <filename>
- **Show .ima keyring content:** sudo keyctl show %keyring:.ima
- Load key onto .ima keyring: sudo evmctl import <cert file> <keyring id>

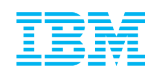

# **Demo**

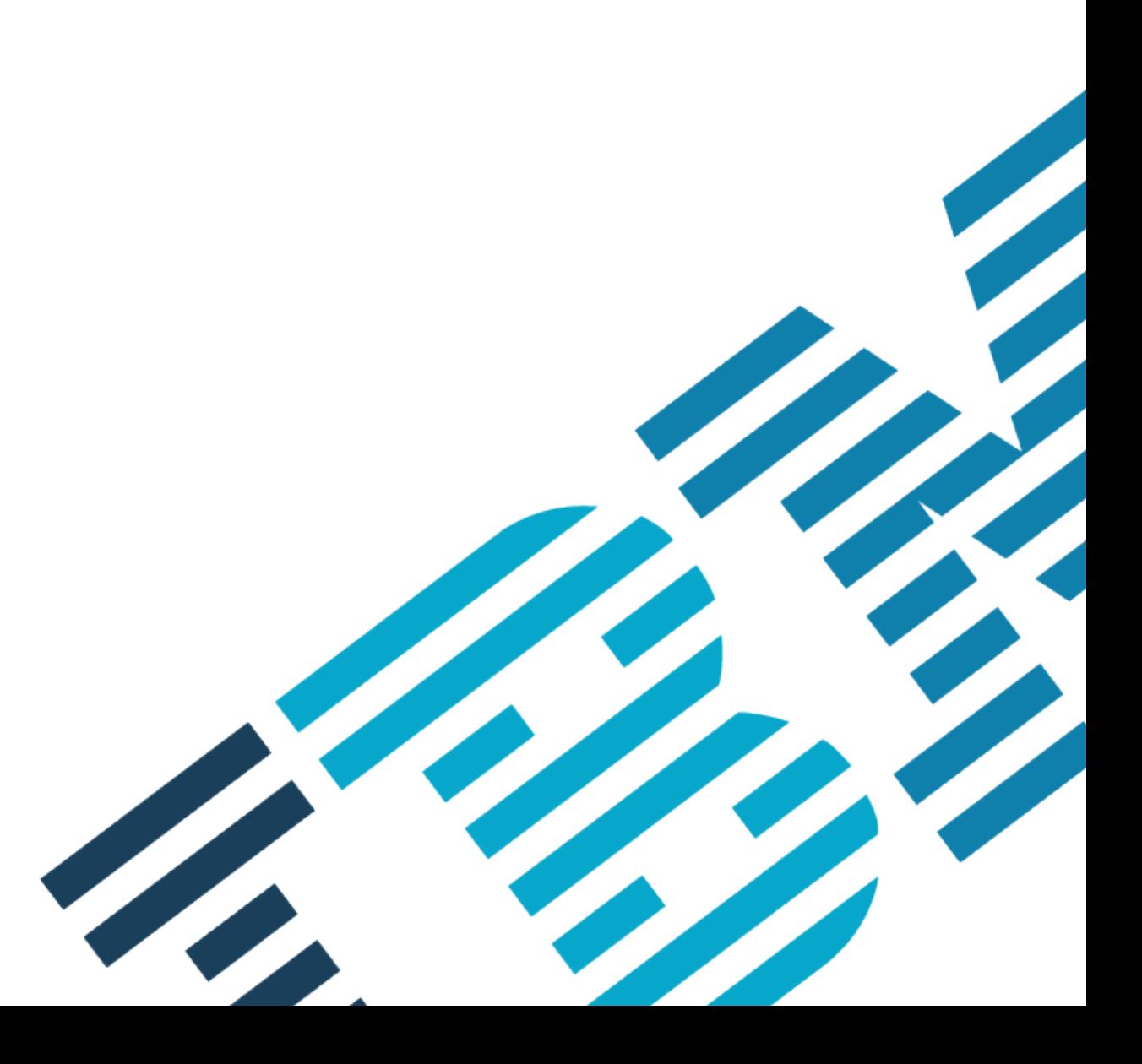

© 2016 IBM Corporation

### **secdebmirror**

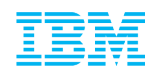

#### ■ secdebmirror –Program for mirroring a Debian mirror –Can add signatures to files in all Debian packages (debsign) –Written in bash scripting language –Builds on reprepro ■ Example config file: **Basedir: /root/pub-repo/ubuntu/xenial Origin: http://archive.ubuntu.com/ubuntu/ Signingkey: /root/secdebmirror-configs/xenial-privkey.pem SigningkeyPasswordFile: /root/secdebmirror-configs/xenial-privkey-password Certificate: /root/secdebmirror-configs/xenial-secdebmirror-distro-cert.der Threads: 8** File signing key File signing key password file Certificate of file signing key

(packaged; loaded onto .ima)

### **rpmmirror**

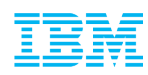

#### ■ rpmmirror

- –Program for mirroring an RPM mirror
- –Can add signatures to files in all RPMs in the mirror (rpmsign)
- –Written in bash scripting language

#### ■ Example config file:

```
Basedir: /home/rpmmirror/pub-repo/fedora/linux/releases/24
Origin: http://mirror.math.princeton.edu/pub/fedora/linux/releases/24/
Signingkey: /root/rpmmirror-configs/fc24-privkey.pem
Certificate: /root/rpmmirror-configs/fedora-24-rpmmirror-distro-cert.der
Distro: fedora
Threads: 4
Architectures: x86_64
Products: Server Workstation Everything
GPG-Name: Fedora-24-rpmmirror
                                                Package signing key
                                                                            - File signing key
                                                                   Certificate of file signing key
                                                                   (packaged; loaded onto .ima)
```
### **Building ISOs, Installing & Running a System**

### **Fedora 24**

- ISO built with modified kickstart scripts
- RPM packages fetched from internal Fedora mirror
- Background script adjusting installed system (did not modify Anaconda)
- Kernel boot parameters on installed system: ima\_appraise\_tcb ima\_tcb – EVM is activated
- Updating packages using dnf with (patched) rpm possible

### **Ubuntu 16.04**

- ISO built with collection of bash scripts
- Debian packages fetched from internal Debian mirror
- Background script adjusting installed system (did not modify Ubiquity)
- Kernel boot parameters on installed system: ima\_appraise\_tcb ima\_tcb – EVM is activated
- Updating packages using apt-get with (patched) apt-get possible

# **Mutable and Immutables Files in Packages**

§ Immutable files need signatures: executables, libraries, scripts, some data files –Config/Datafile examples: game level files, firmware files

§ Mutable files must **not** have signatures: Configuration files, cache files, some other data files

–Config/Datafile examples: /etc/hosts, /etc/ld.so.cache, game score files

–Exception: /etc/rc.local, IMA policies, …

§ Challenges with packaging

–Cache files need to be marked as config files (=mutables)

- –Packaging errors: applications may fail to install or run if mutable files have signatures
- Package configuration (mutable) files properly:
	- –RPMs: %config in spec
	- –DEBs: Debian/conffiles
	- May be necessary introduce identifier for mutable files: game score file

# **File Signing Strategies**

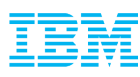

### **RPMs**

- rpmsign tool adds signatures to all files
- RPM extraction requires IMA plugin
- IMA plugin applies signatures to all files except – config files (%config)
	- Exception: executable config files

# **Debian Packages**

- debsign tool adds signatures to all files with exception:
	- Files under /etc are only signed if executable
	- Files in 'conffiles' are not signed unless executable
- Dpkg & apt: Apply signatures on all files for which there are signatures

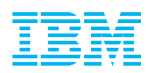

■ Don'ts:

- –Don't run your system without IMA Appraisal activated file hashes will not be created
	- Also: Currently we need a patched kernel
- –Don't install from repositories where packages don't have signatures
	- Package may not install; post installation scripts may not run
	- Applications will not run
- –Don't blindly sign applications or packages from unknown origins …

# **Current Status (11/2/2016)**

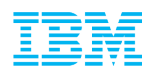

# **RPM Based**

- Kernel: Latest patches to be posted – Fedora needs to enable several CONFIG options related to IMA, EVM etc.
- Dracut: latest patches on mailing list
- **•** rpmmirror: legal review
- ima-appraisal-setup: legal review
- ima-evm-utils
	- Fedora should update to 1.0
- rpm: all patches upstreamed
- Kickstart scripts: legal review
- § Public mirrors: not available
- Others:
	- attr: on mailing list
	- rsync, system: local testing

# **Debian Based**

- Kernel: Latest patches on mailing list
- initramfs-tools: not posted yet
- secdebmirror: legal review
- ima-appraisal-setup: legal review
- § ima-evm-utils
	- Ubuntu should update to 1.0
- § dpkg, apt, libarchive: patches on mailing lists
- ISO build scripts: legal review
- § Public mirrors: not available
- Others:
	- attr: on mailing list
	- rsync, system

# **Conclusion / Future Work**

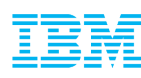

#### ■ Conclusion

- We built a secure Linux system that enforces the verification of file signatures
- Base installation from ISO images; package updates from mirrored .deb & .rpm repositories

#### ■ Our next steps

- Make new packages publicly available:
	- rpmmirror, secdebmirror, ima-appraisal-setup, initramfs-tools & Dracut IMA extension, …
	- Build scripts for installation ISOs
	- Contents of temporary mirror...
- Future work with community:
	- More tools to simplify usage
	- Build repos with packages containing file signatures
	- Extensions needed for installers: Ubiquity, Anaconda, …
	- Support for hardware used for signing or CAs (Yubikey, TPM, etc.)
	- Support for other package formats: Snappy, APK, python pip packages, …
	- Key Granularity ( $\rightarrow$  BoF)
	- Testing, testing, testing  $\rightarrow$  adjusting code
		- dealing with xattrs: dracut, libattr, rsync, …
		- System boot: systemd, …

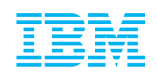

**SANTA CONTRACTOR** 

# File Signatures Needed! -- BoF

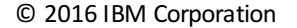

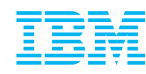

#### § Goals – let's start small:

- –Getting patches accepted (dpkg, apt, libarchive, …)
- –Getting you to try it … once components are available
- –Forming a community around Linux with file signatures
- –Getting Distros to pick it up
- Making system easier to use: better tools with GUIs

#### ■ Bigger

– Infrastructure for certificate revocation (untrusted repos, package version)